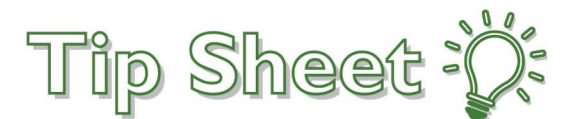

## How to Access Epic Covid-19 Updates and Training Materials

Sites impacted: All Sites Who Use Epic Users impacted: All Users

Epic Covid-19 updates and training materials are available on https://affiliatenet.centracare.com/ This link is now available directly from Epic Epicentre Dashboard and CentraNet's home page.

This is a secured, shared site that should be used to access materials for Centracare, Carris staff, and Affiliate staff. The home page houses Covid-19 updates. Other Epic training materials are found using the tabs along the top. Since the site is secured, clicking on the link will result in an error if you are not on the CentraCare network. If you get an error, use one of the following three methods to access the content.

## Access Materials Via Epic Epicentre Dashboards

- 1. Log into Epic Production.
- 2. Click the Epicentre Icon on your workspace tabs.

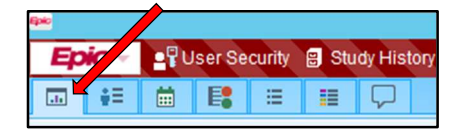

3. A new banner displays, click the link to see updates.

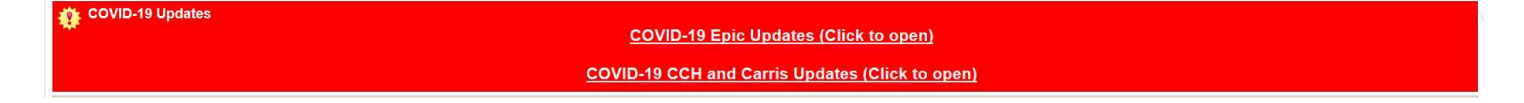

4. You are brought to the AffiliateNet learn page. All Covid-Resources are on the home page. All other Epic training materials can be found using the Learn and Learn-Provider tabs.

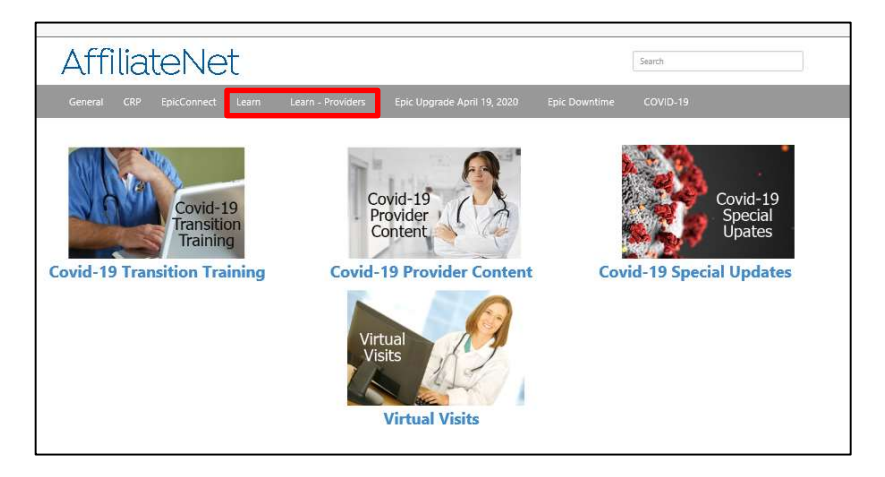

## Access Materials via AffiliateNet

1. Click on the **CentraNet icon** on your desktop.

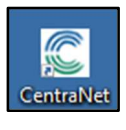

2. In the first Covid-19 Updates box, select EPIC USERS: Click here for updates.

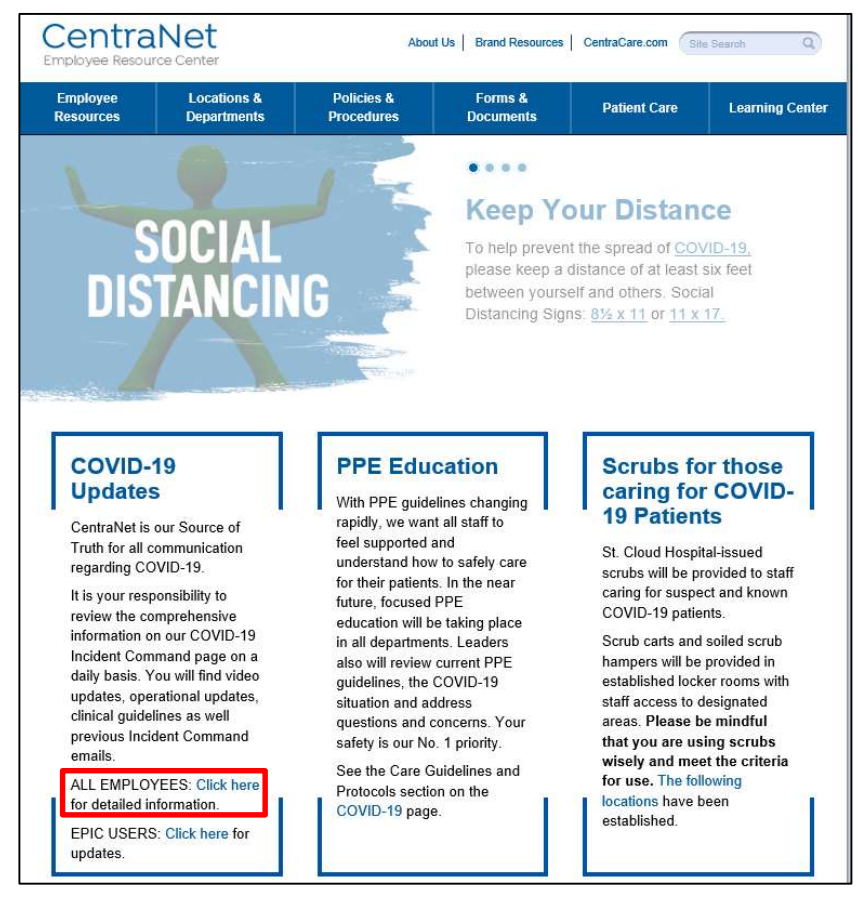

3. You are brought to the AffiliateNet learn page. All Covid-Resources are on the home page. All other Epic training materials can be found using the Learn and Learn-Provider tabs.

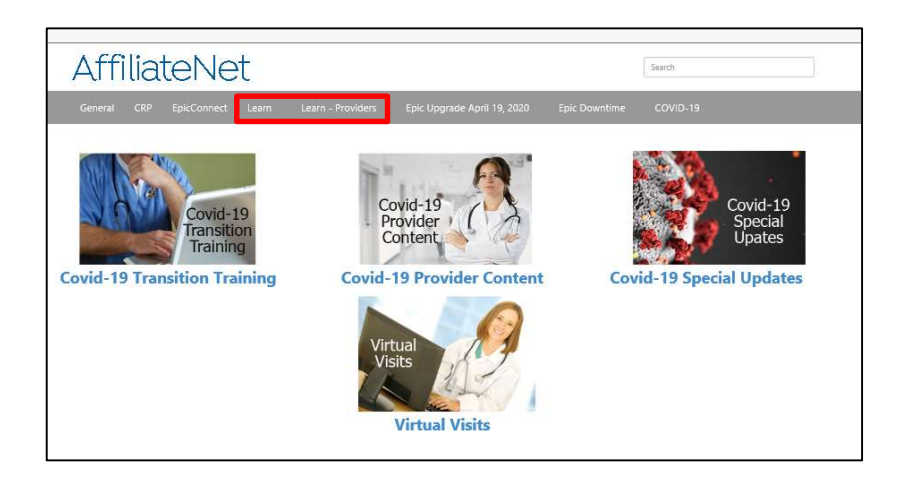

## Access Materials Via Citrix Portal

1. Access Epic Covid-19 training materials from your computer at home. Find your Citrix folder your desktop and double click the icon. If you do not have the icon or login access is denied, you may need to set up the Citrix Portal on your computer. Find the tip sheet titled Connect Your Computer to the CentraCare Portal.

https://www.centracare.com/documents/CentraCareHealthPortalReferenceGuide.pdf

2. Once in Citrix double click AffiliateNet Icon.

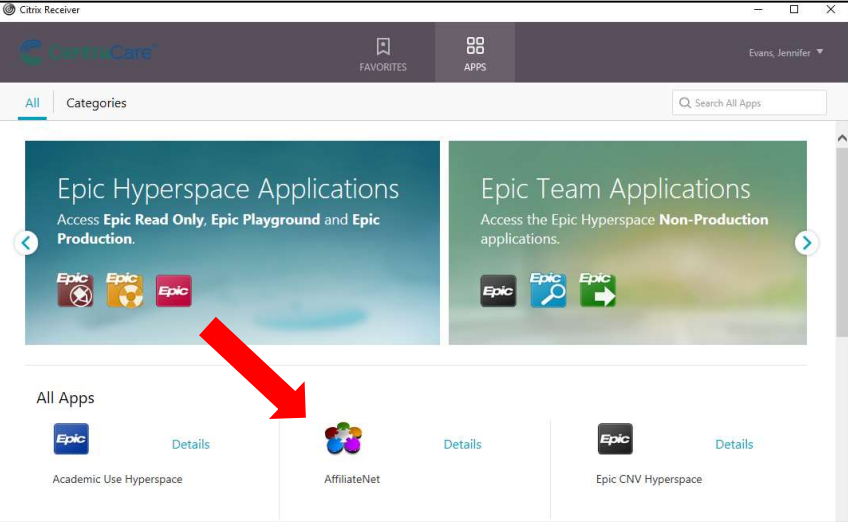

3. Epic Covid-19 updates are under the Learn and Learn-Providers tabs.

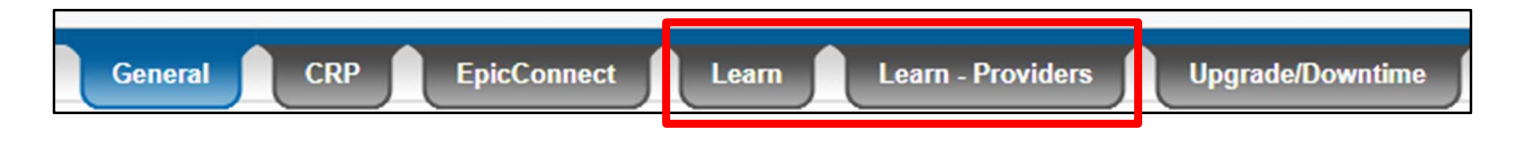